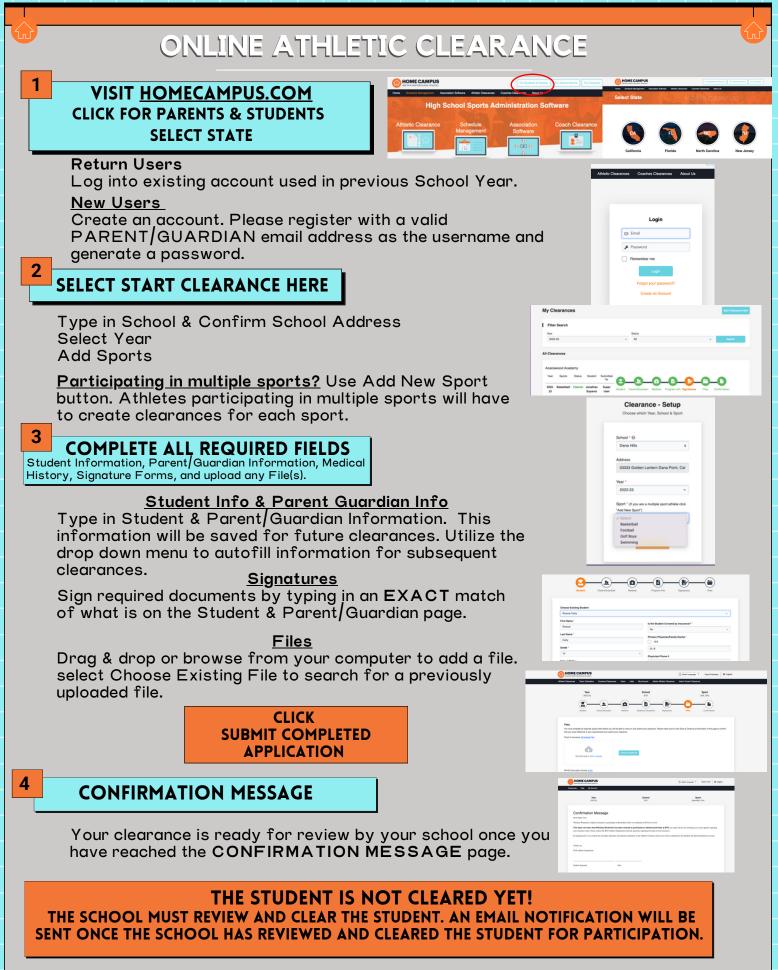

CONTACT HOME CAMPUS <u>SUPPORT@HOMECAMPUS.COM</u> ATHLETIC CLEARANCE HELP ARTICLES